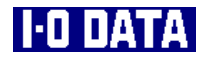

UltraSCSI/SCSI-2 16 CD RW

# **CDRASXIGIOB**

*鬣 アイ*・オー・データ機器

84224-01

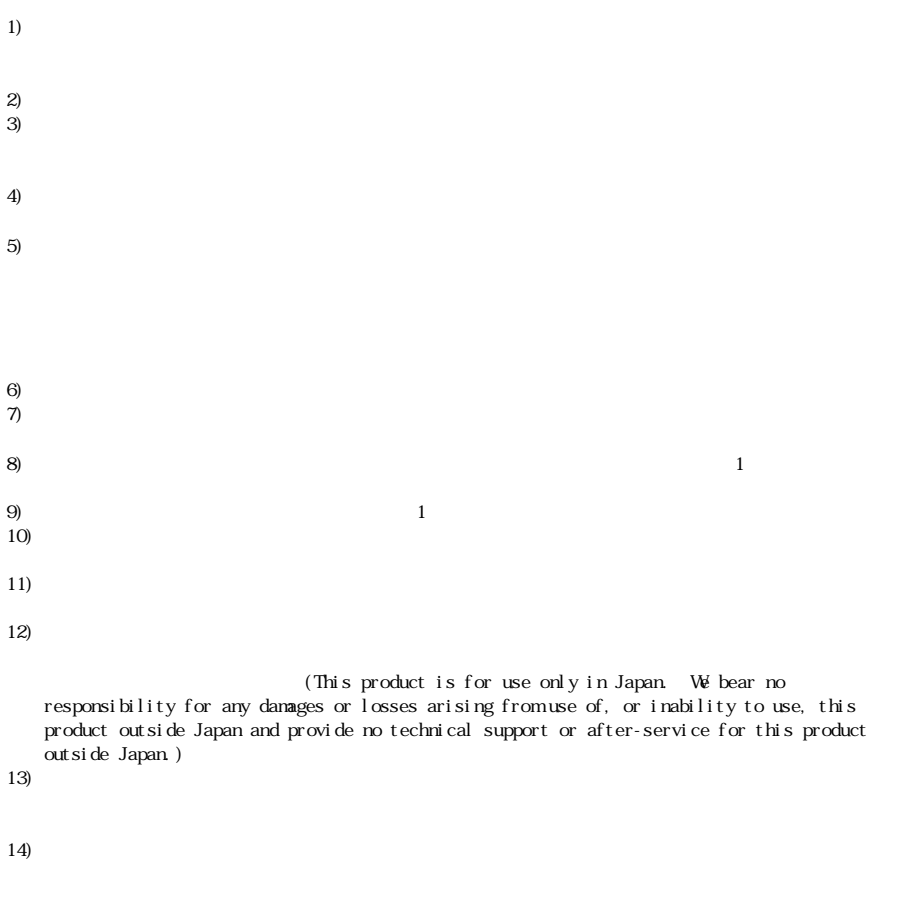

I - O DATA Microsoft, Windows, WindowsNT Microsoft Corporation BURN-Proof

CDRWSX1610B

2000.Nov.29 84224-01

920-8512 3 10

 $\mathbb O$  2000 I-O DATA DEM CE, INC. All rights reserved.

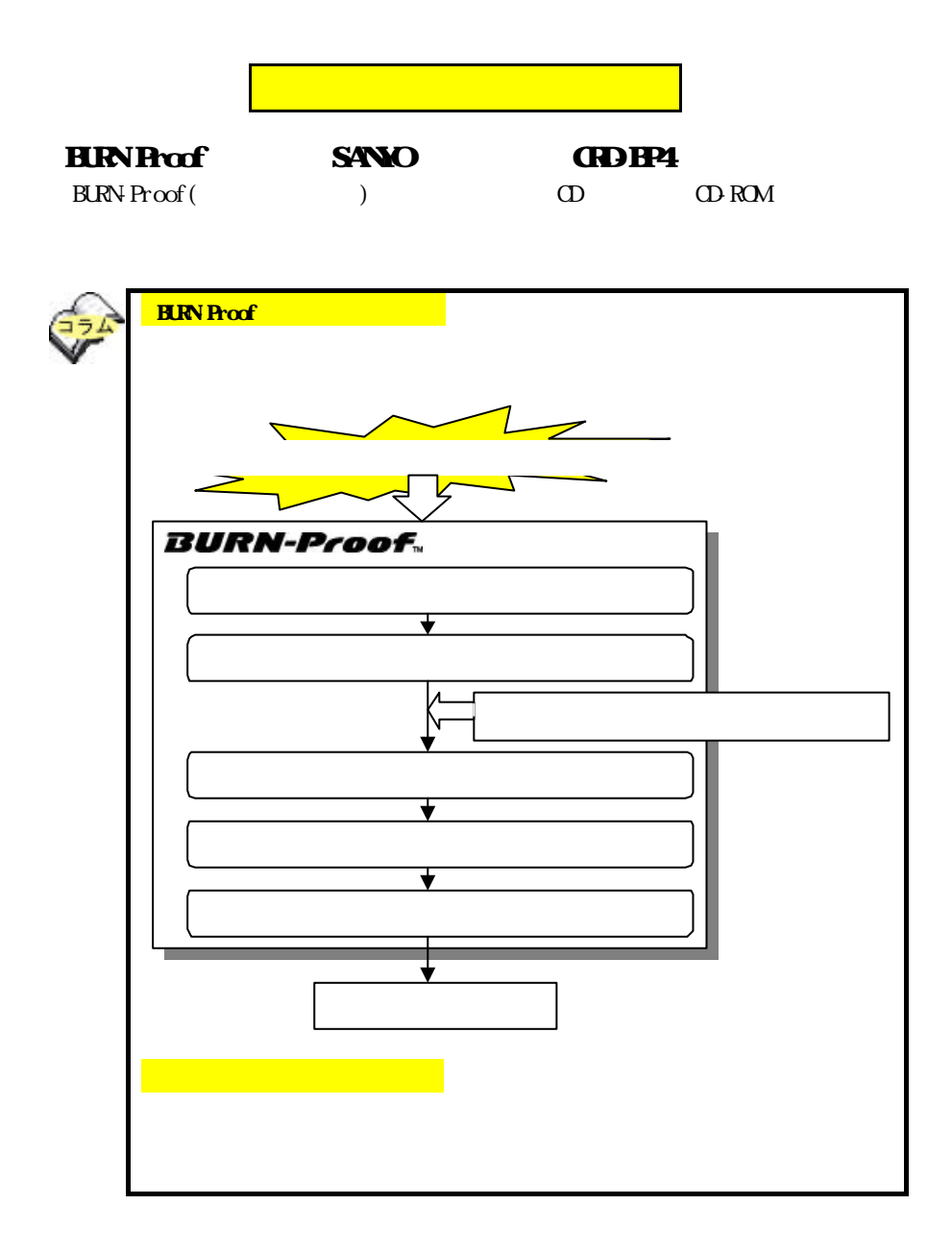

ii

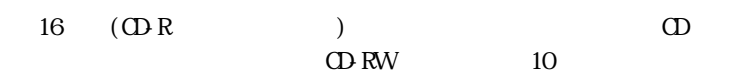

**40** 

#### Part

CD-R/RW Part (CD-R) Part (CD-R) TRACK AT ONCE

DISC AT ONE

**NULTI SESSION** 

PACKET WRITE

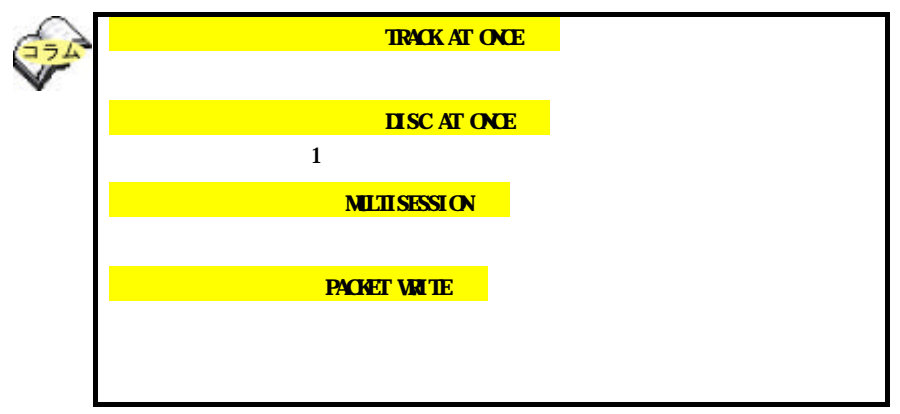

**CDRRW** 

 $\overline{O}$ N $\overline{O}$ F $\overline{O}$  14

### Bs Recorder GODfor Windows Bs CLiP

 $CD$  CD-ROM

 $\Omega$ -ROM-ROM-ROM

 $CD$  RW

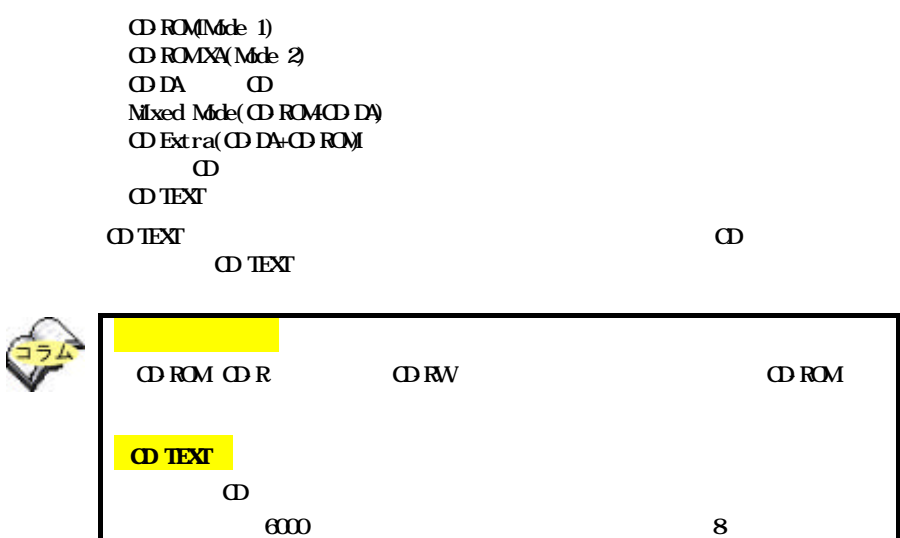

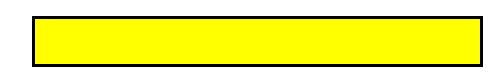

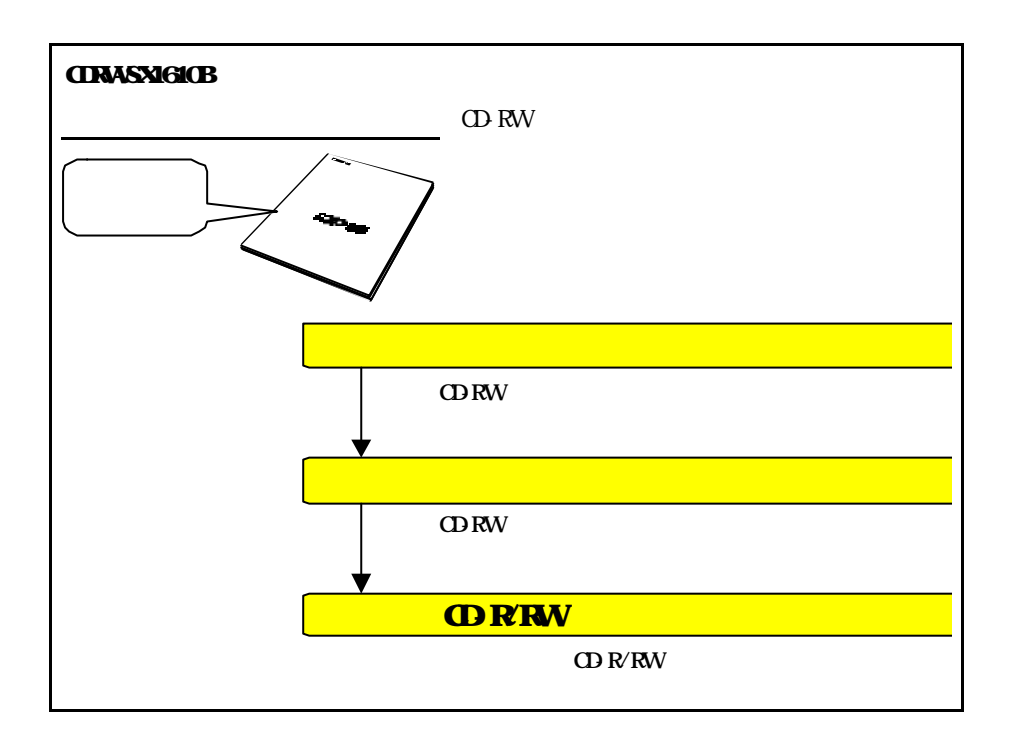

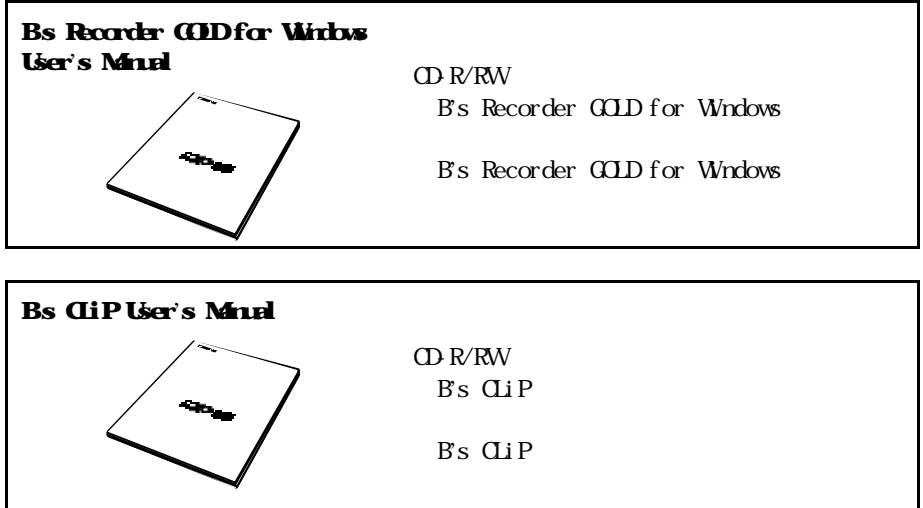

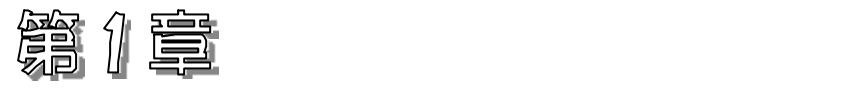

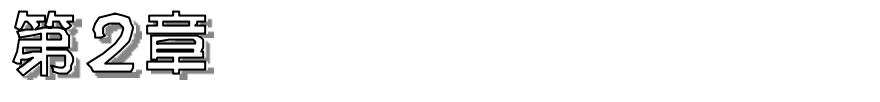

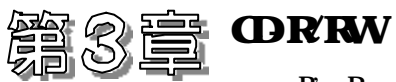

1.B's Recorder GOLD for Windows

 $+$  Bs CLiP

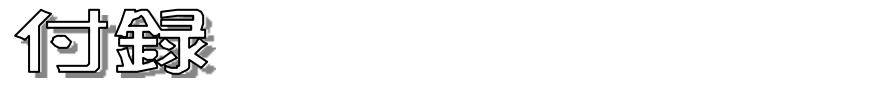

vii

CD-ROM B's Recorder GOLD for Windows + B's CLiP

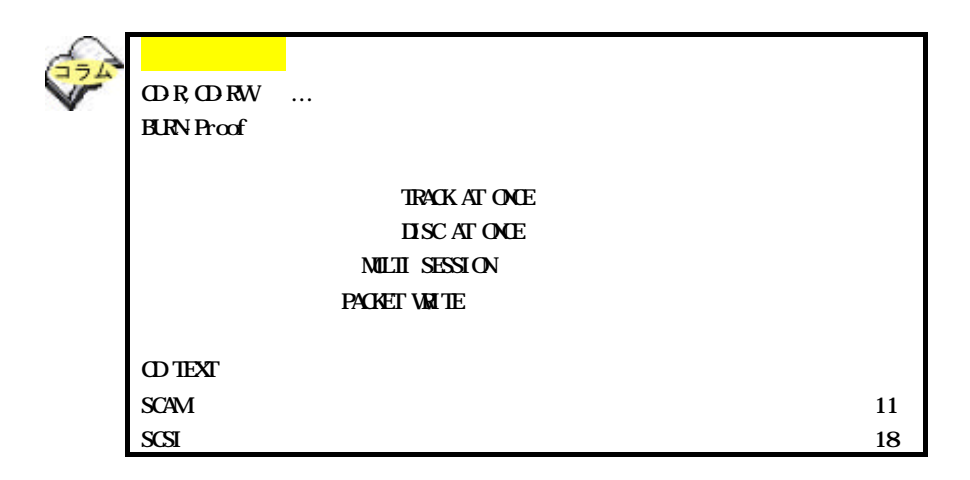

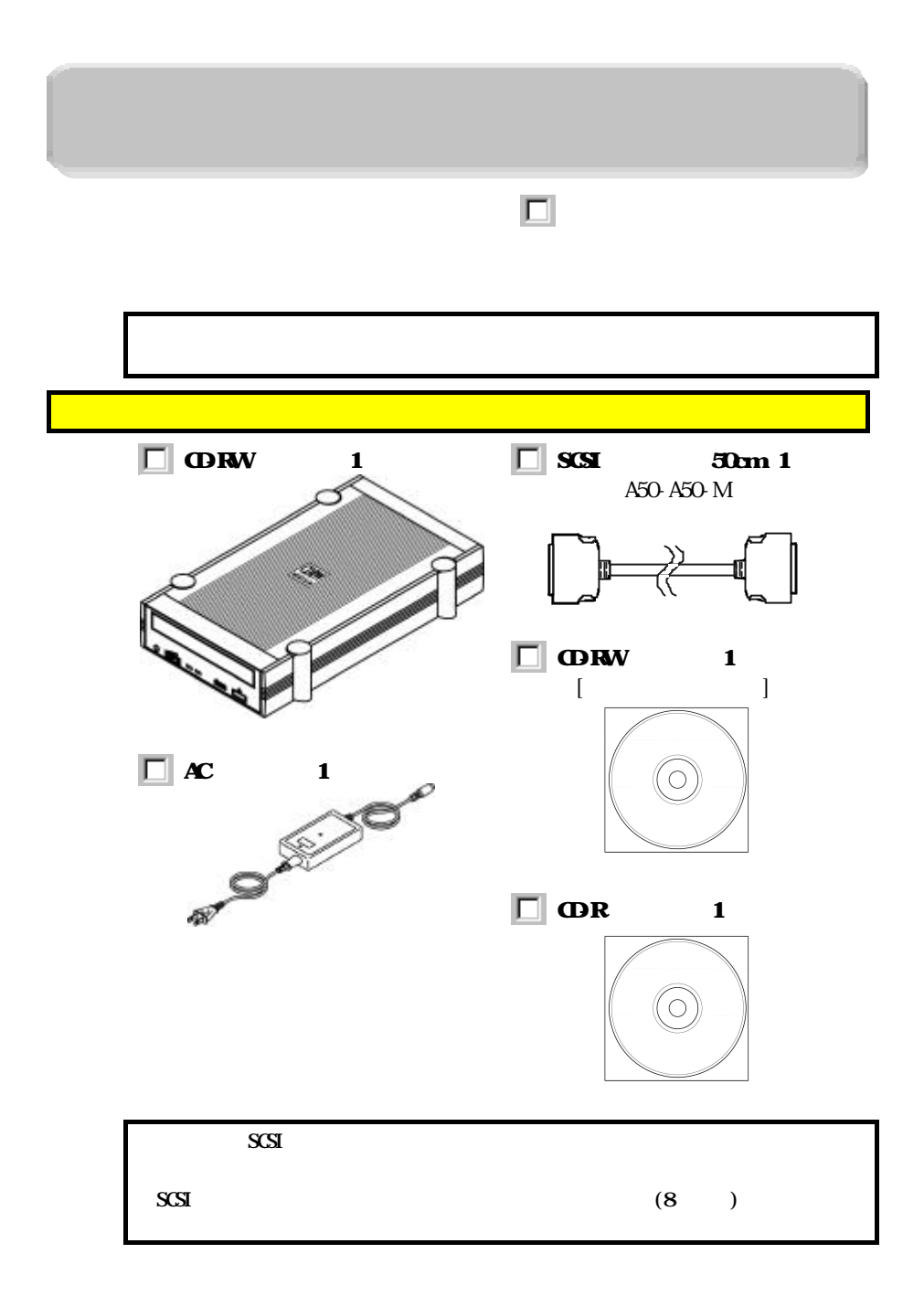

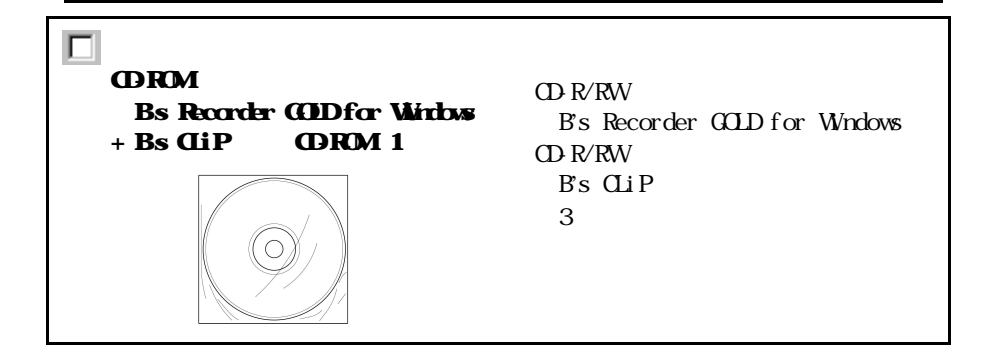

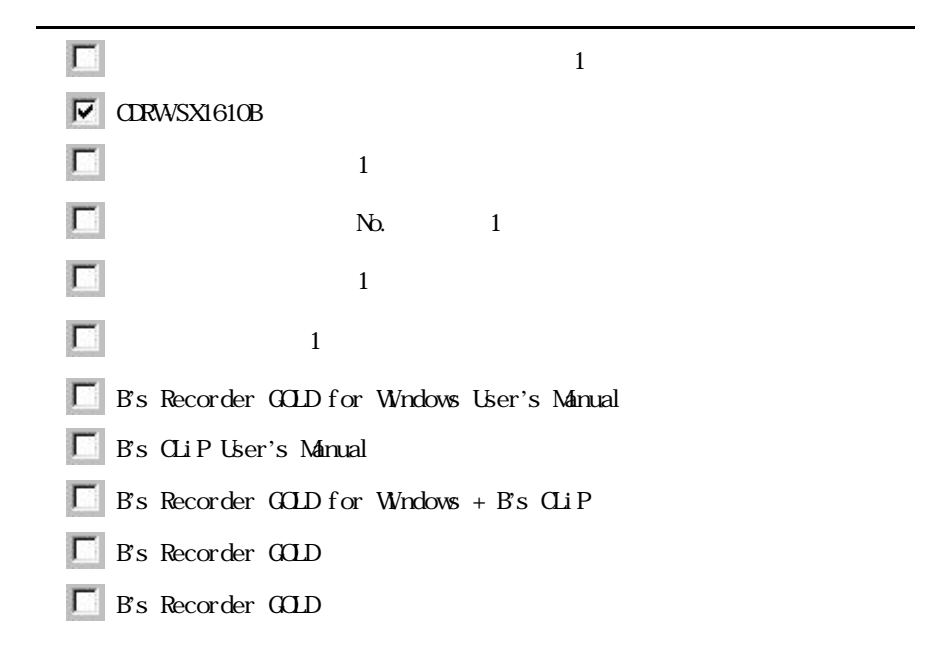

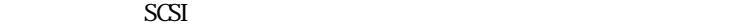

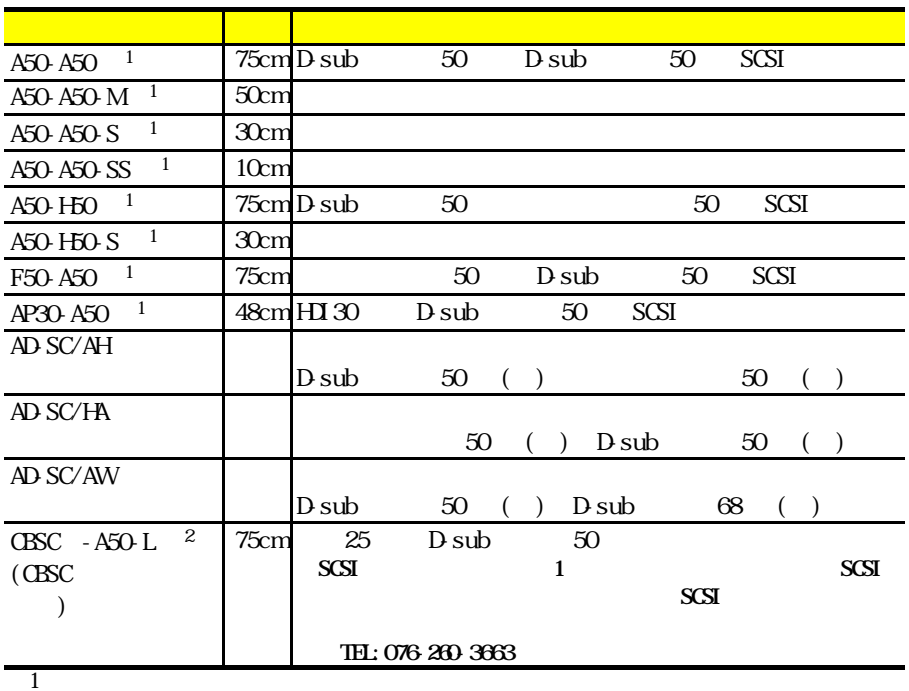

 $2$ 

**OD-RW** 

 $N_{\rm D}$ 

#### **http://www.iodata.co.jp/regist/**

I-O DATA

 $\overline{()}$ 

## B's Recorder GOD for Windows + Bs CLiP

B's Recorder GOLD for Windows + B's CLiP

B's Recorder GOLD for Windows + B's CLiP 42

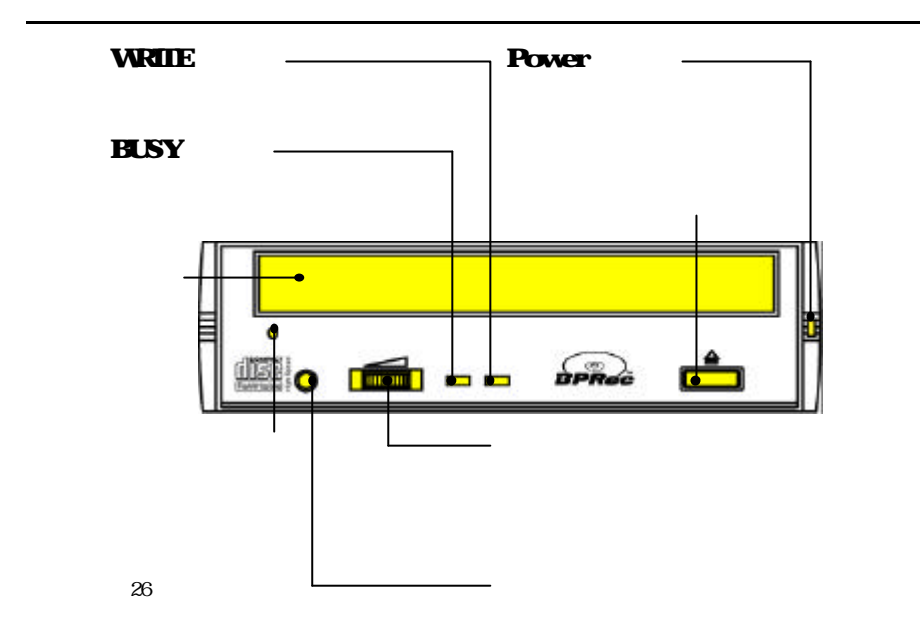

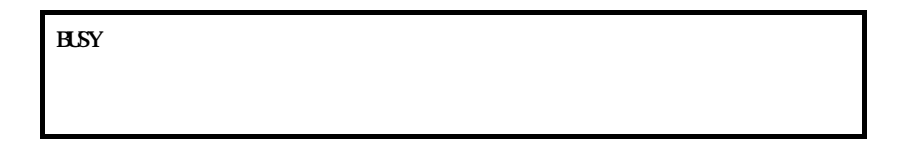

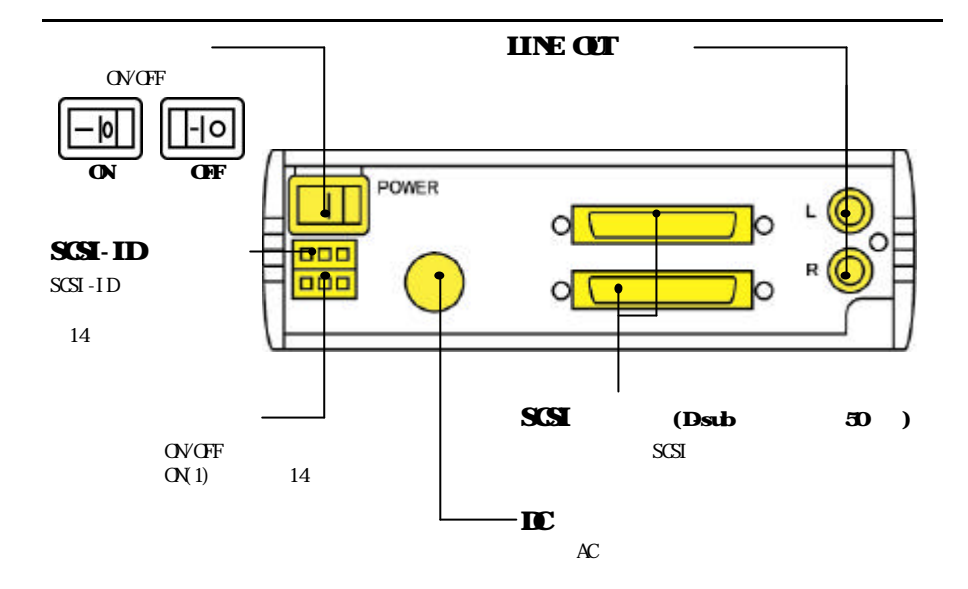

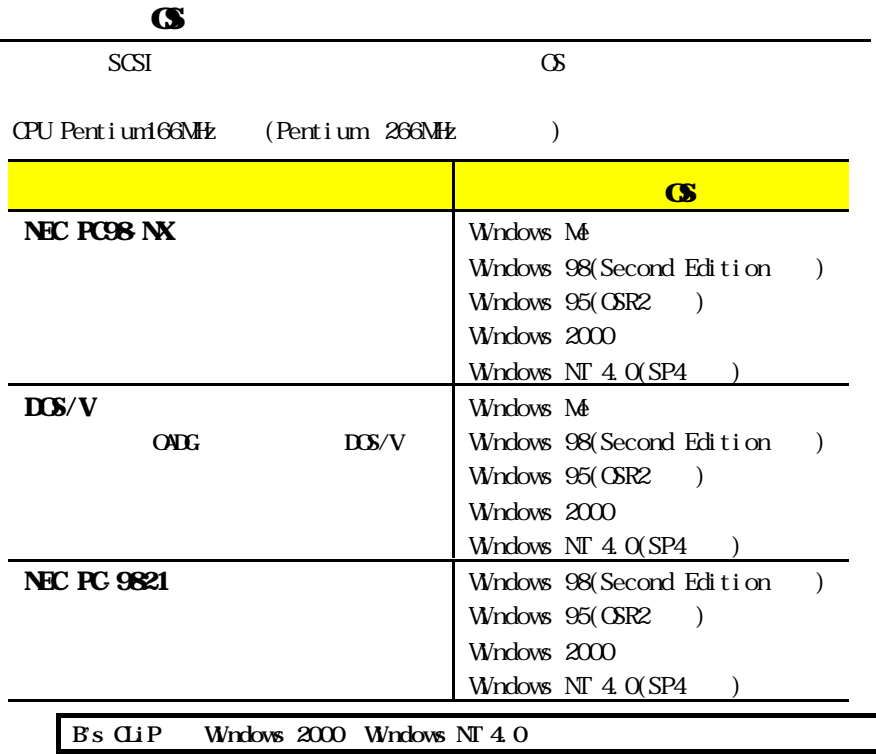

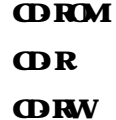

4800KB/sec

100MB

 $64M\text{B}$ 

CD-ROM(Mode1) CD-ROM XA(Mode2) CD-DA Audio CD)、Photo CD CD Extra CD-I CD-TEXT CD

#### **SCSI**

SC-UPU2, SC-UPCI  $\longrightarrow$   $^2$ , SC-UPCI  $^{-1}$ , SC-PCI  $^{-2}$ ,  $\begin{minipage}{0.9\linewidth} \begin{tabular}{l} \multicolumn{2}{c}{\textbf{SC-ND}} \end{tabular} & , \hspace{2mm} \multicolumn{2}{c}{\textbf{SC-NPC}} \end{tabular} & , \hspace{2mm} \multicolumn{2}{c}{\textbf{SC-NPC}} \end{minipage} \vspace{0.5cm} \begin{minipage}{0.9\linewidth} \begin{tabular}{l} \multicolumn{2}{c}{\textbf{SC-NPC}} \end{tabular} & , \hspace{2mm} \multicolumn{2}{c}{\textbf{SC-NPC}} \end{tabular} \end{minipage} \vspace{0.5cm} \begin{minipage$ CBSC  $\qquad \qquad ^{1, 3},$ Adaptec  $A\text{HA}$ -2940 $1$  $1$  SCSI 2 SG-UPCI Ver1.10 SG-PCI Ver1.21  $($  Ver $)$  $316$ bit

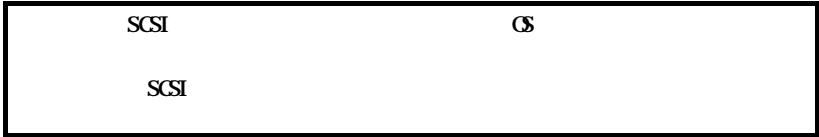

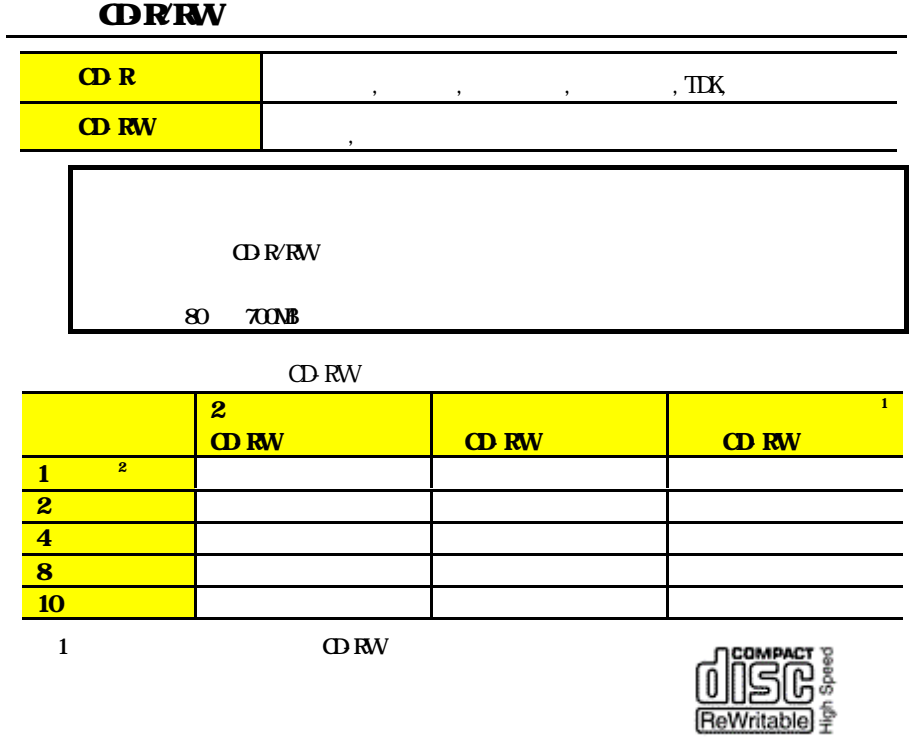

 $2$  OBW  $2$  4 8 10

#### README. TXT

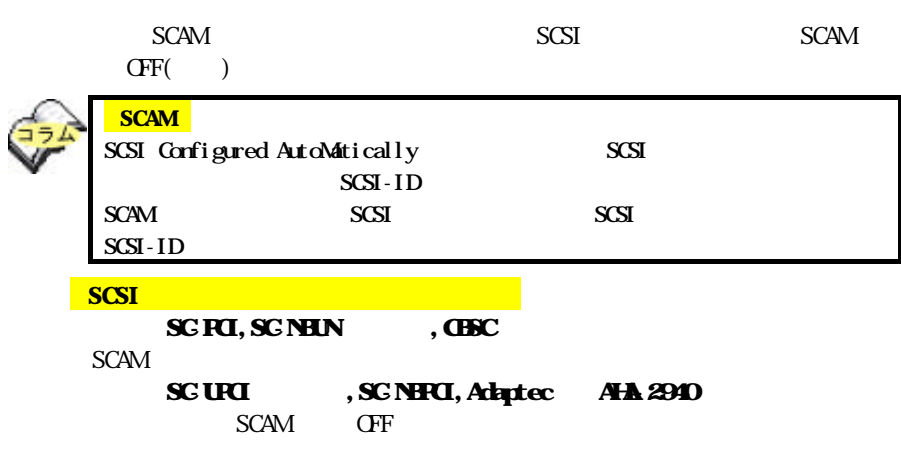

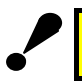

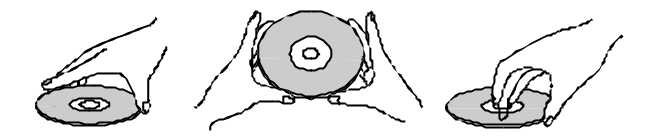

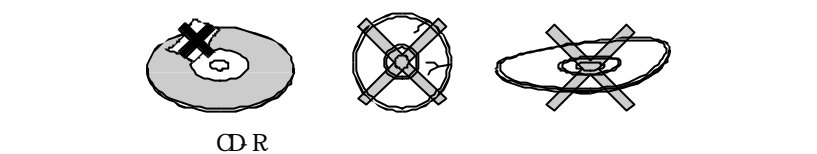

#### ORRW

 $\overline{\text{CD R/RW}}$ 

 $CD R/RW$ 

 $\Omega$ -R $\Gamma$ 

 $\Box$ -R $\Box$ 

 $CD-RW$   $CD-R/RW$ 

■詳細は46ページの【修理について】をご覧ください。

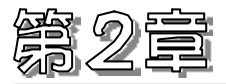

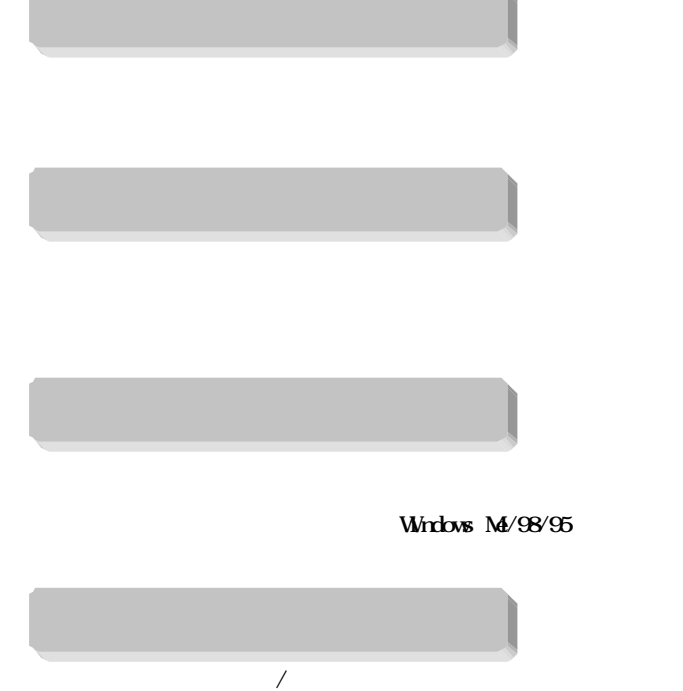

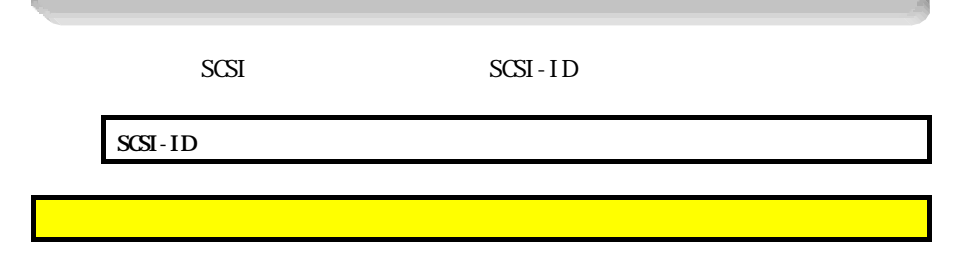

SCSI-ID

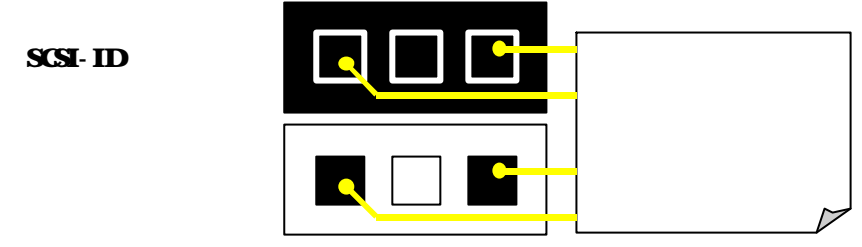

#### $SCSI$

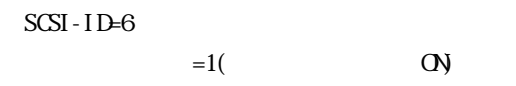

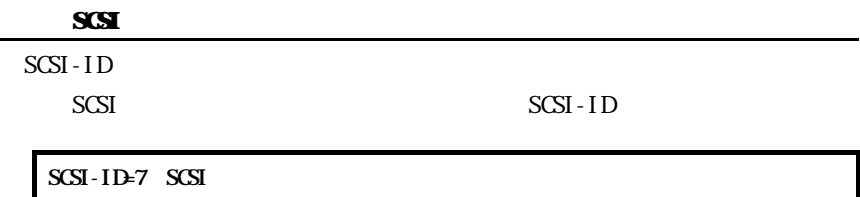

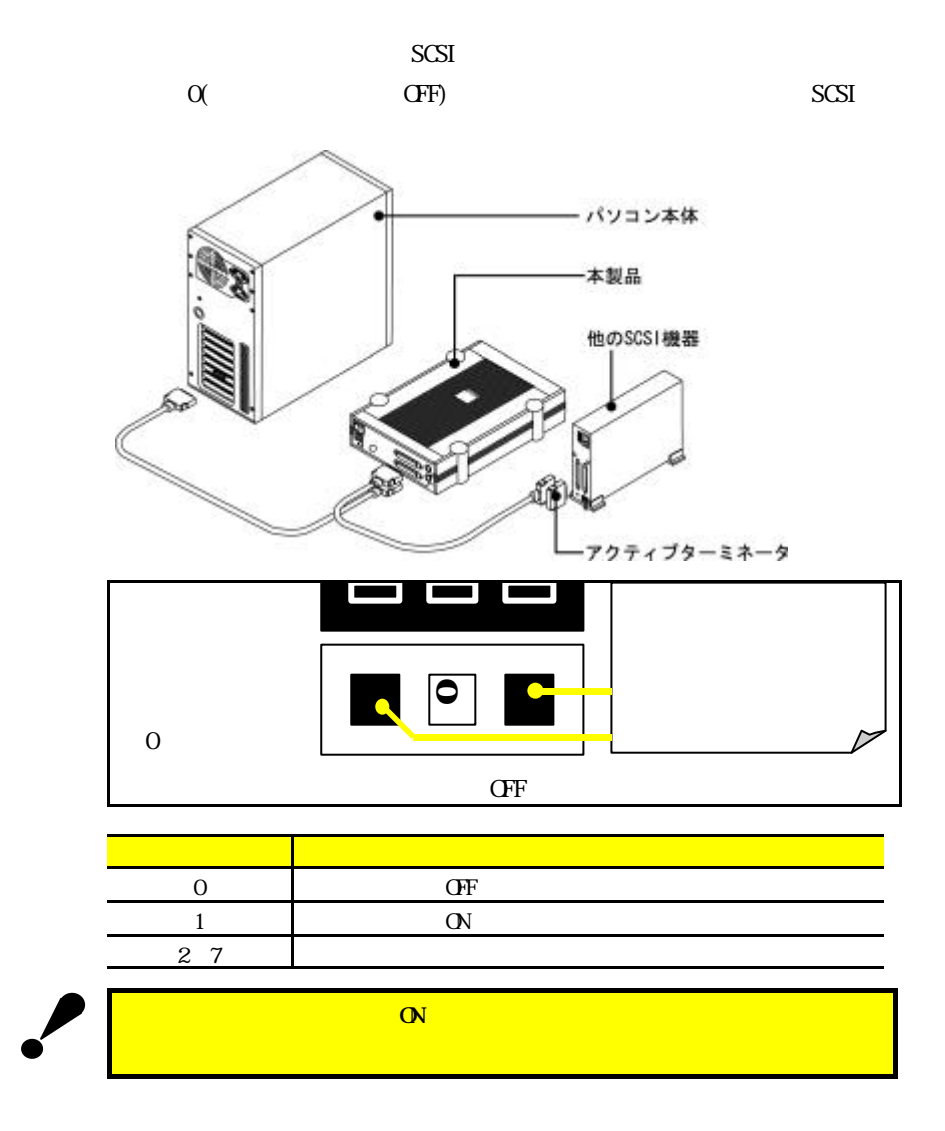

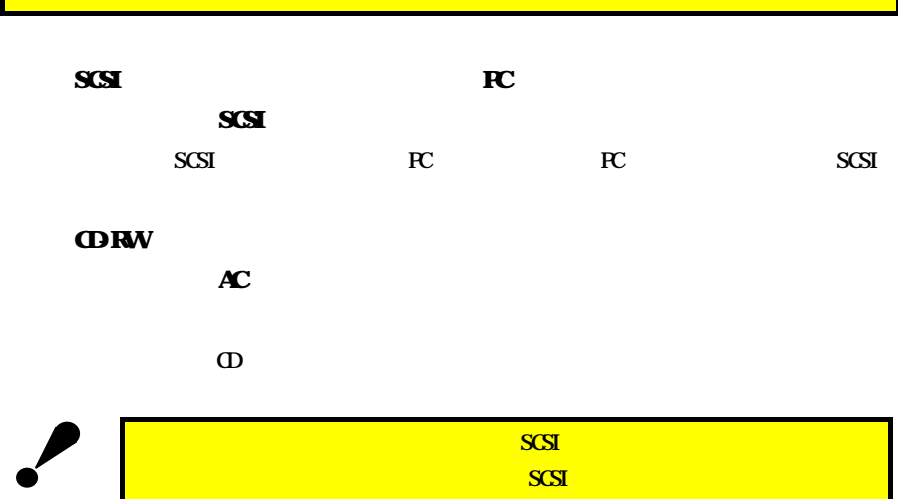

П

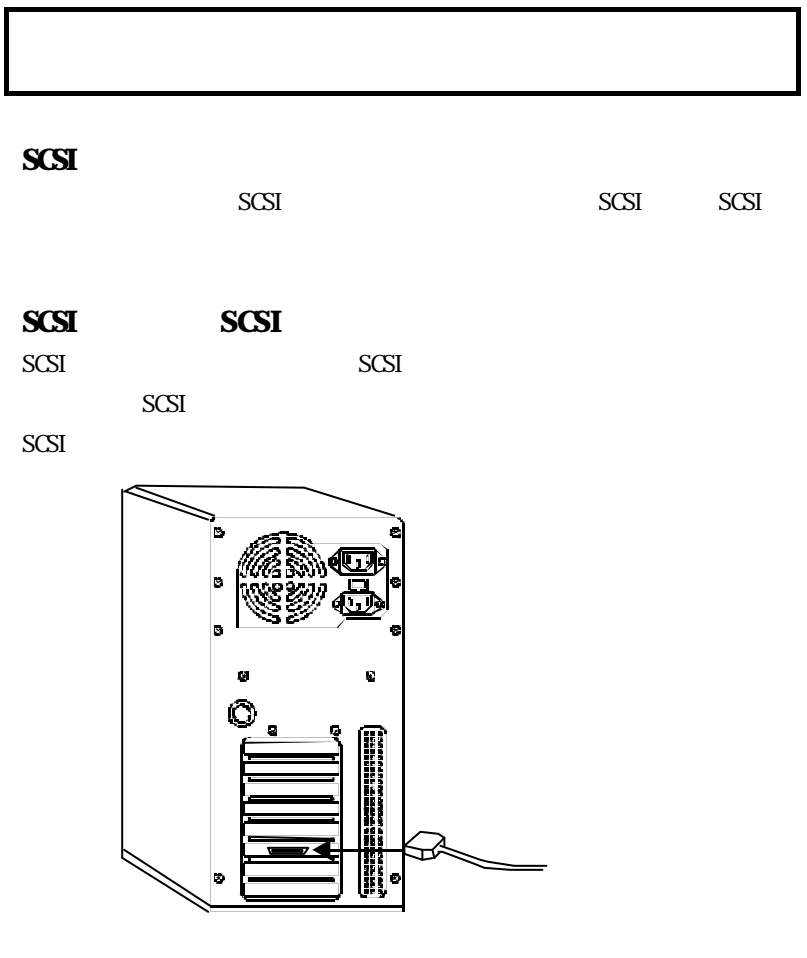

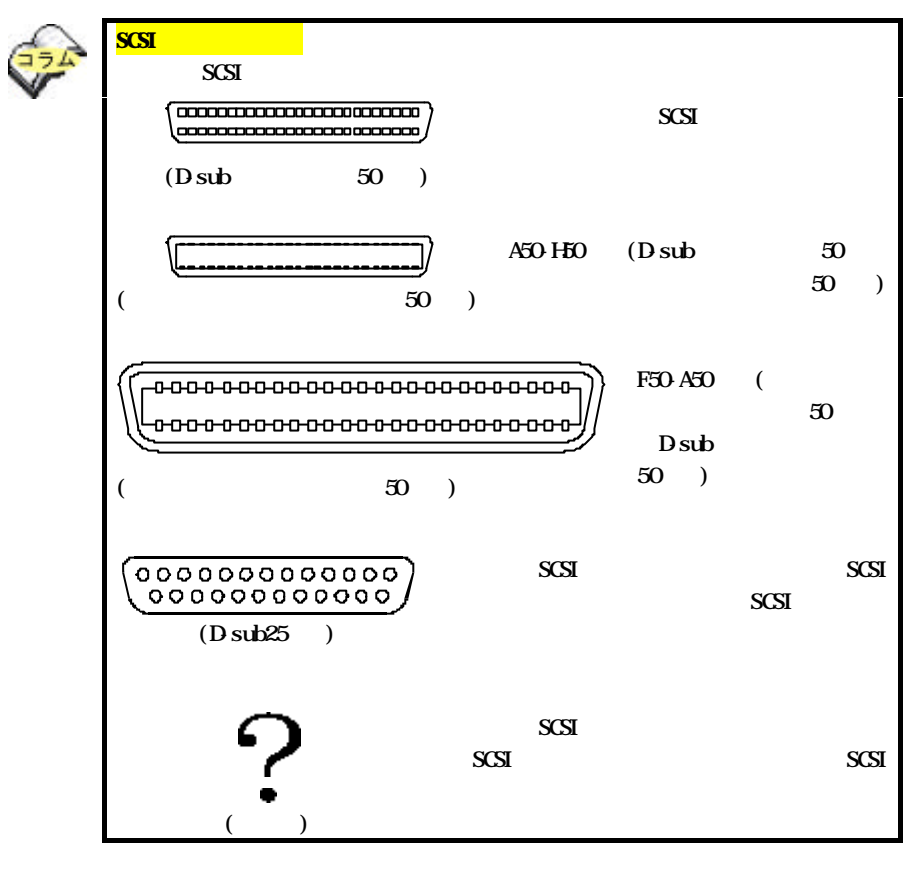

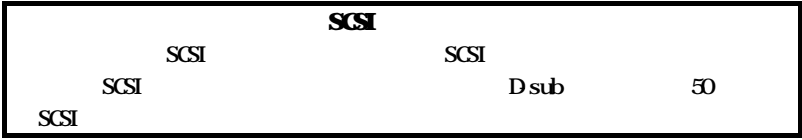

SCSI SCSI SCSI

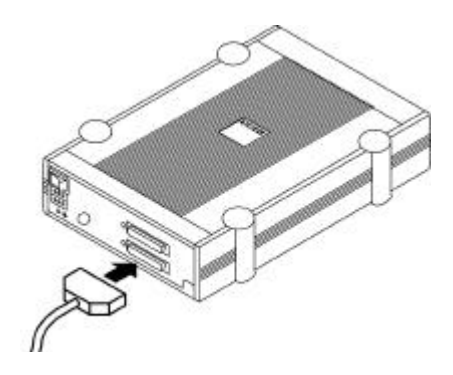

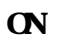

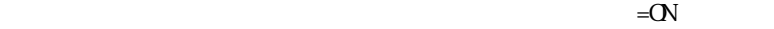

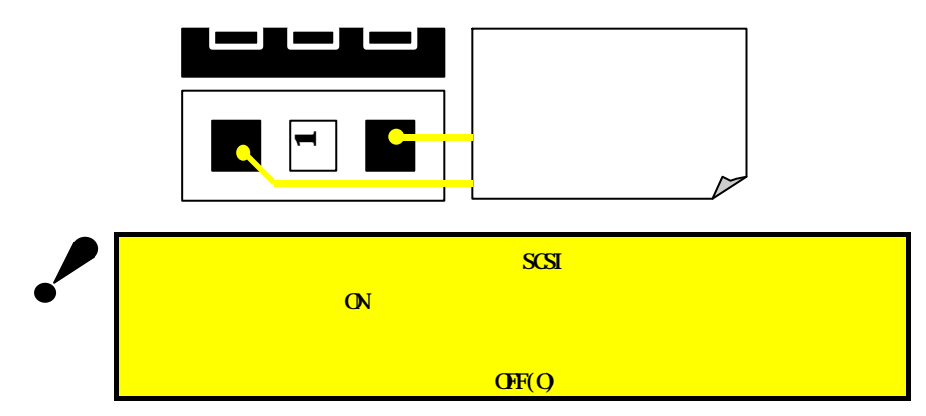

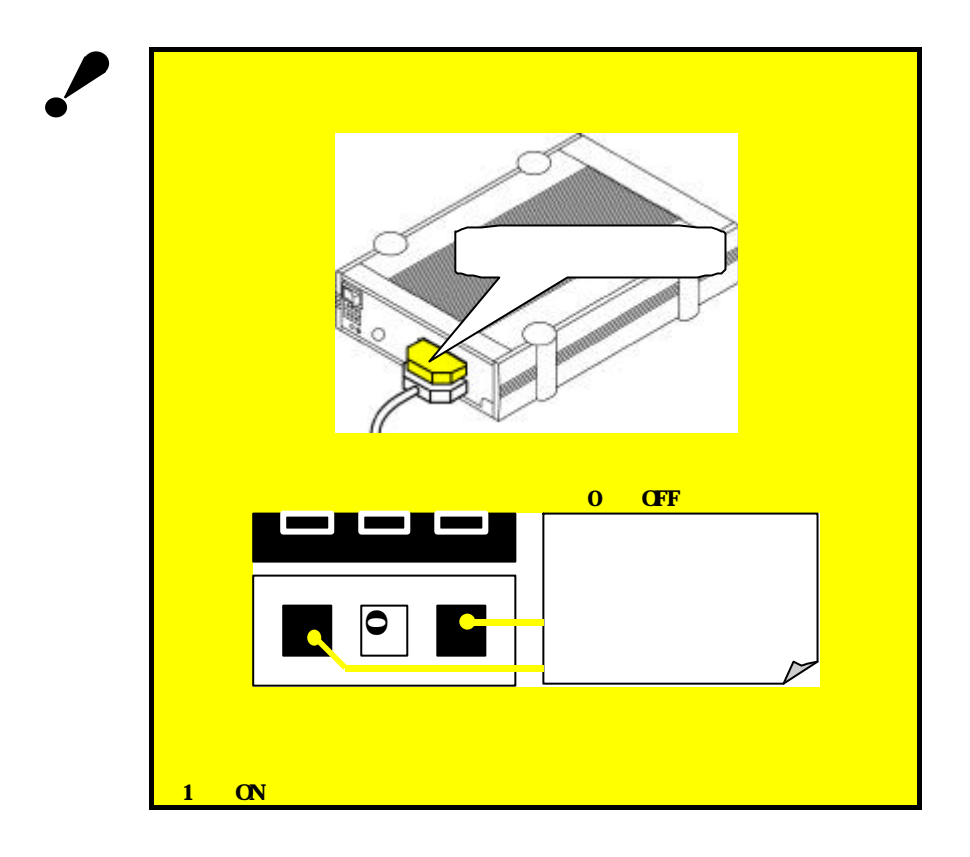

 $CD$ 

 $3$ 

 $\begin{array}{ccc}\n\text{LINE} & \text{CUT} & \text{C}\n\end{array}$ 

 $(SB)$  $U\!\!N\!E$ OUT OD IN LINE IN

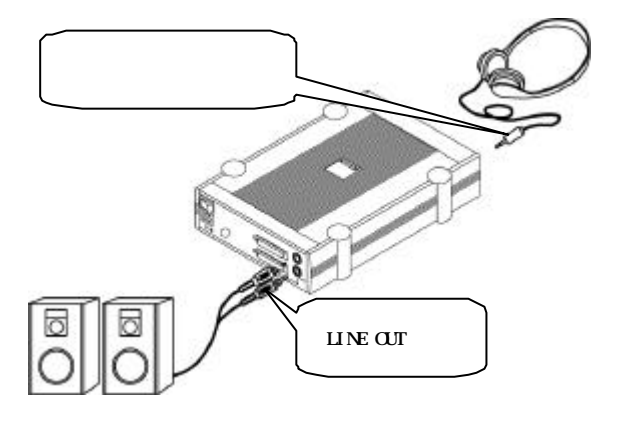

 $AC$ 

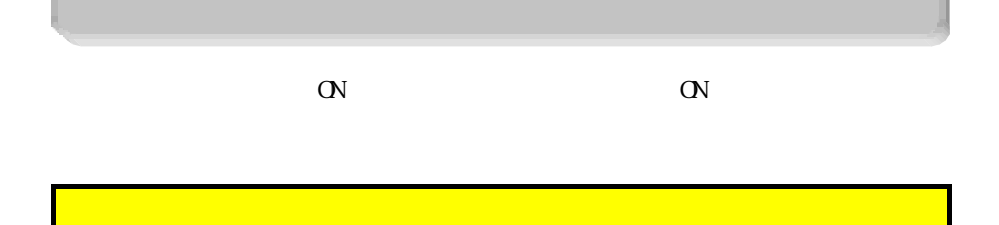

CD-ROM

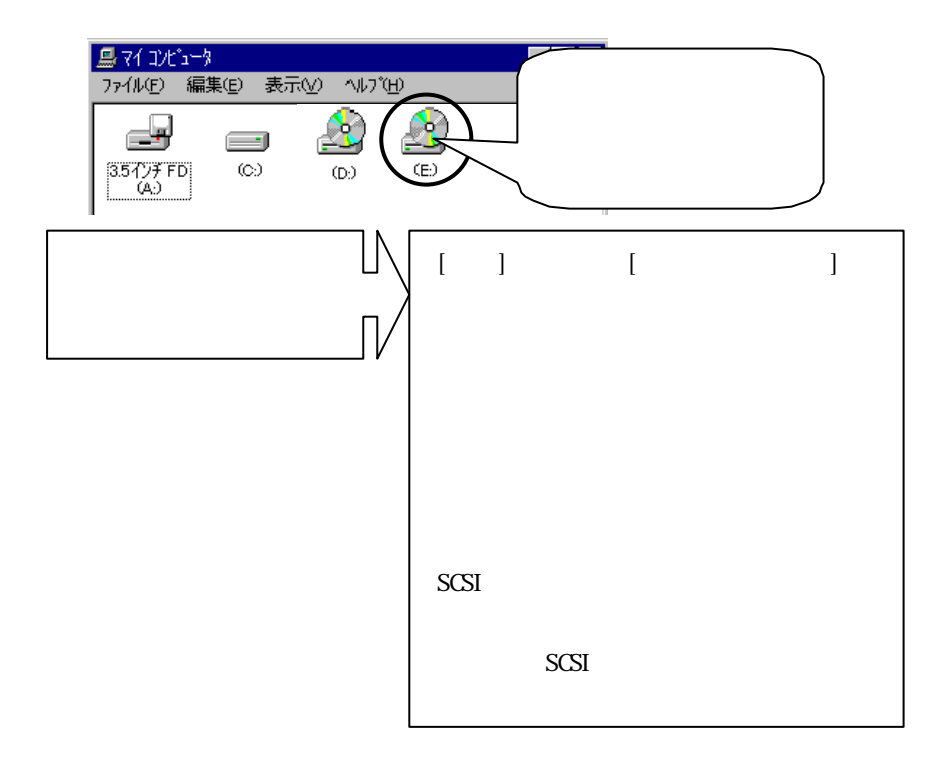

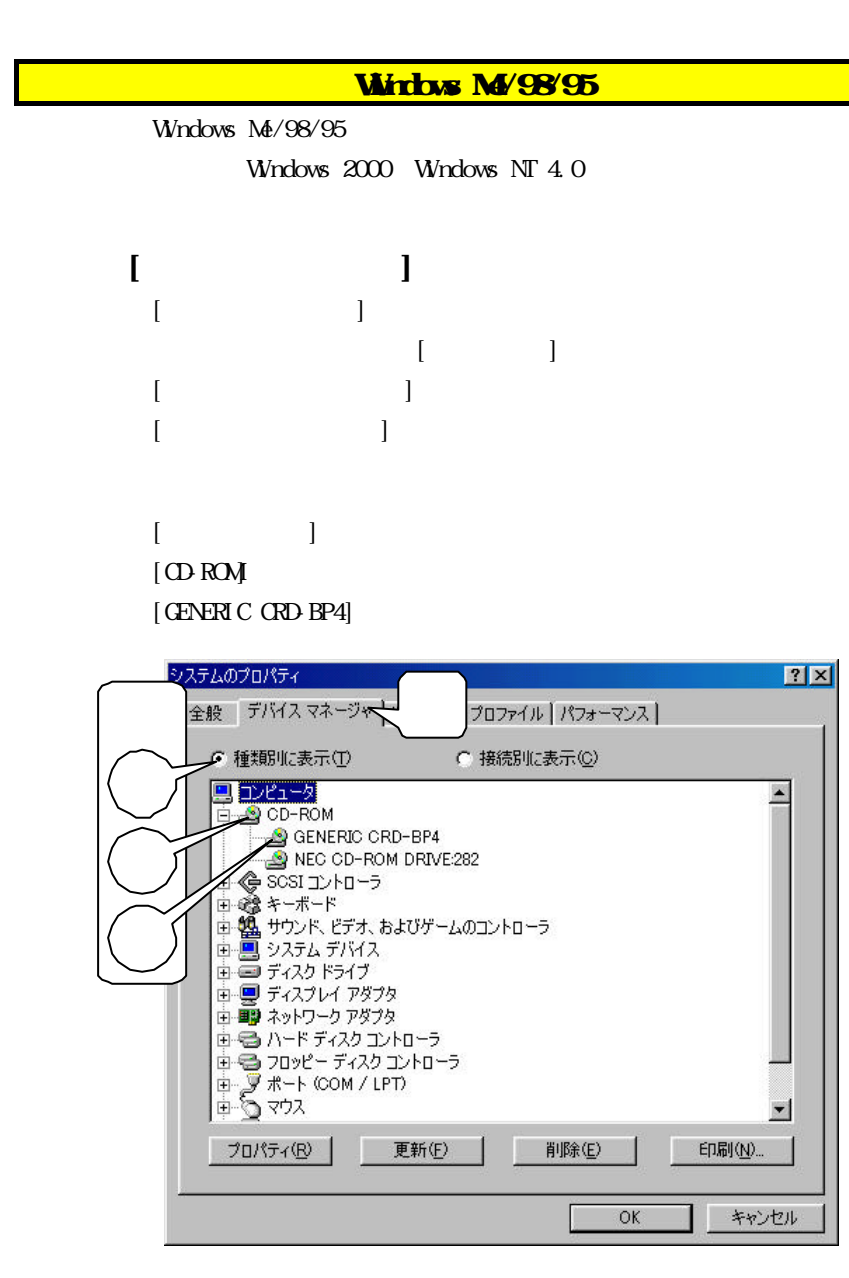

 $[$   $]$ 

GENERIC CRD-BP4  $|?|X|$ プロパティ 3 全般設定大  $\bigcirc$ **GENERIC CRD-BP4** ターゲット ID: 2 ファームウェア改訂番号: 4.28 論理ユニット数: 0 オプションー ▽ 切断(D) ■■リムーパブル(R) 4 → 同期データ転送①  $\Box$  Int 13  $2$   $\neg$   $\neg$   $\neg$ ▽ 挿入の自動通知(U)  $G$ 現在のドライブ文字割り当て: - 予約ドライブ文字 –– 開始ドライブ文字(S):  $\blacksquare$  $\overline{\phantom{0}}$ 終了ドライブ文字(E):  $OK$ キャンセル

 $[$  and  $]$  and  $[$  and  $]$  and  $[$  and  $]$  and  $[$  and  $]$  and  $[$  and  $]$  and  $[$  and  $]$  and  $[$  and  $]$  and  $[$  and  $]$  and  $[$  and  $]$  and  $[$  and  $]$  and  $[$  and  $]$  and  $[$  and  $]$  and  $[$  and  $]$  and  $[$  and  $]$  a

 $[\mathbf{C}$ 

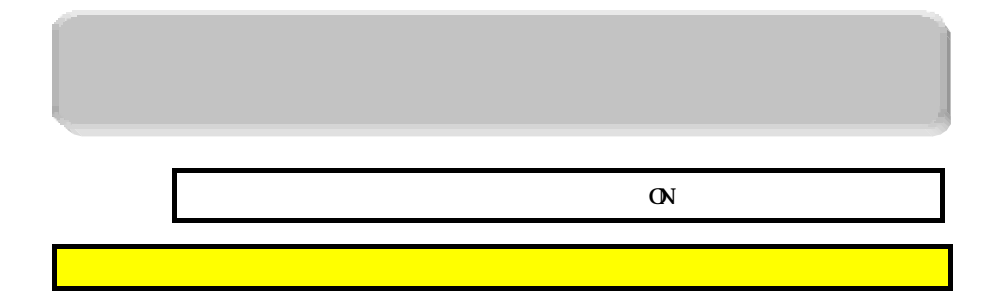

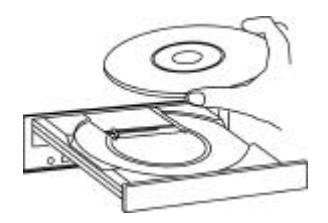

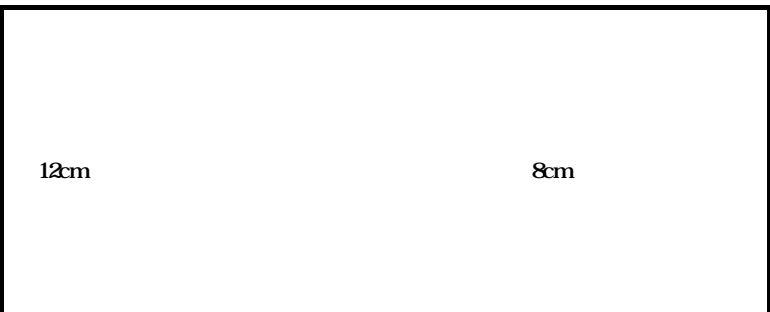

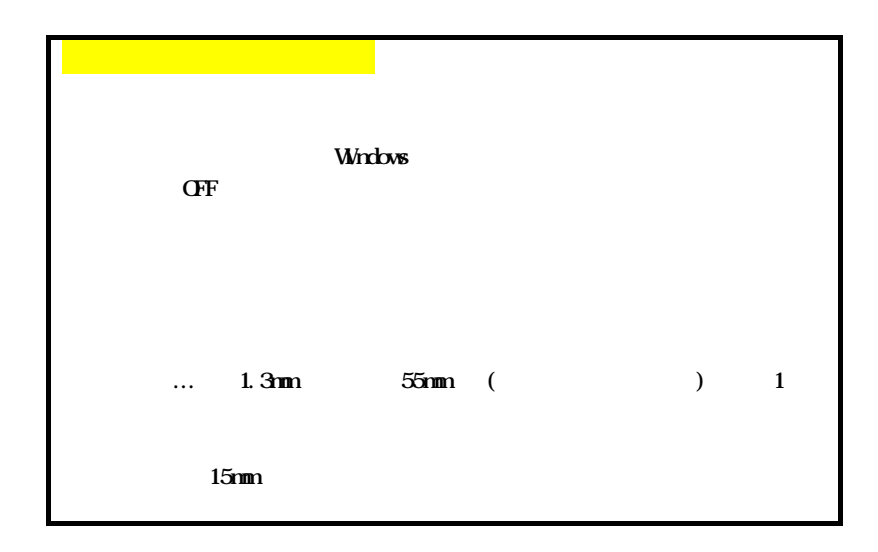

 $\sqrt{ }$ 

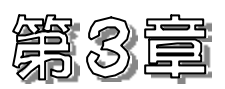

# **CDR/RW**

CD-R/RW  $\mathbb{B}$ s Recorder GOLD for Windows + B's CLiP

## 1.B's Recorder GOLD for Windows  $+$  Bs CIP

B's Recorder  $G$ OLD for Windows + B's  $G$ iP

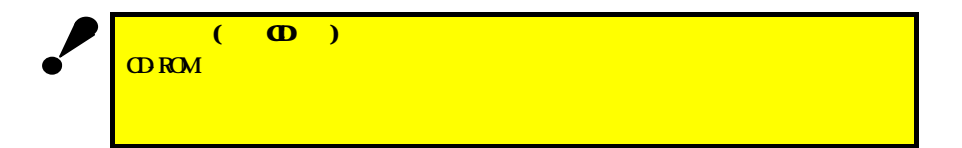

# 1.B's Recorder GOLD for Windows  $+$  Bs  $\overline{d}$ iP

Bs Recorder GOD for Windows + Bs CLiP B's Recorder GOLD for Windows + B's CLiP **Example 19 Structure B's Recorder GOD for Windows**  $+ B$ 's CLip CDROM GOLD  $\overline{4}$  , and the state  $\overline{4}$  , and the state  $\overline{4}$ 1) Manual 1. pdf 2) Manual 2 pdf 3 GOLDxxx.pdf  $4$ Guide.pdf Bs Recorder GOLD for Windows + Bs CLiP ファイルはPDF形式になっていますので、必要な場合は、以下の手順で Adobe **Acrobat Reader** Adobe Acrobat Reader  $\overline{B}$ 's Recorder GOLD for Windows +  $\overline{B}$ 's CLiP CD-ROM **∀Acrobat∨Ar40jpn.exe** B's CLiP Windows 2000 Windows NT 4.0

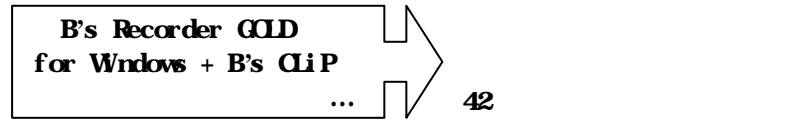

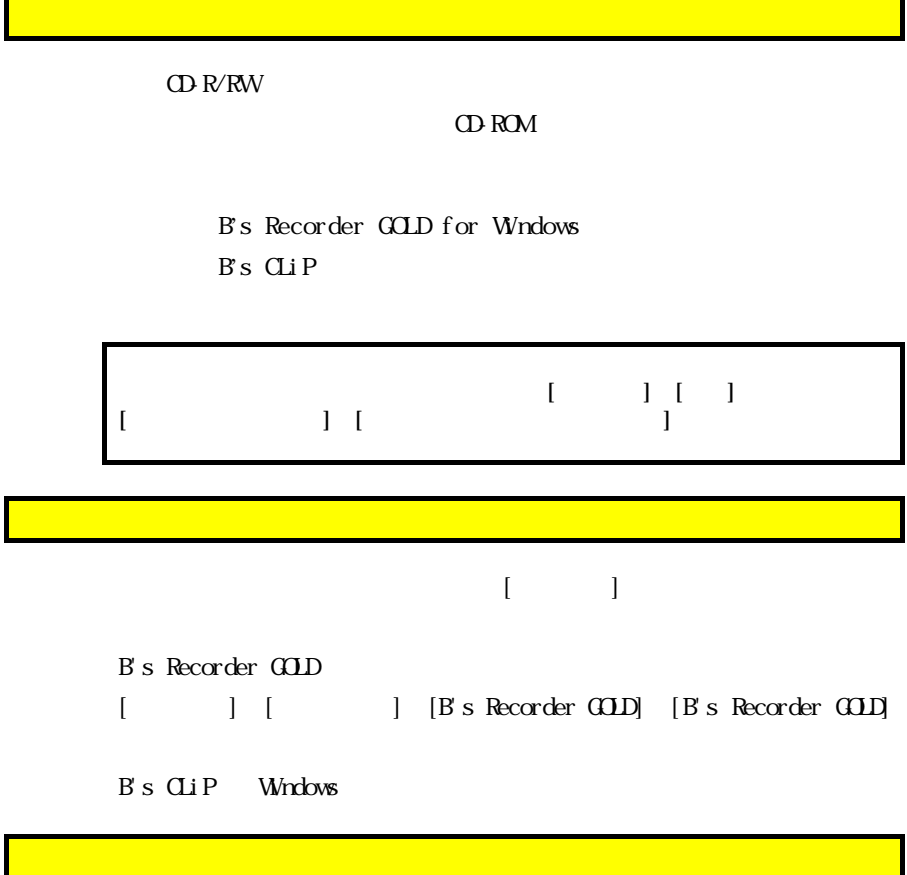

B's Recorder GOLD B's CLiP

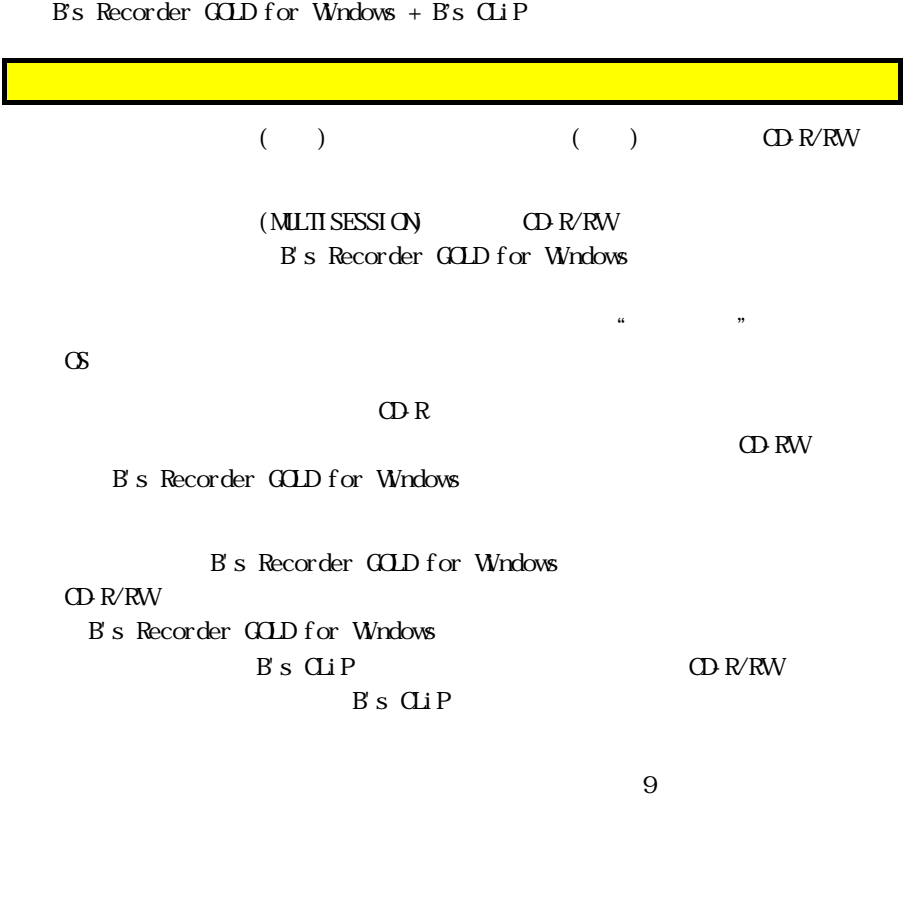

BURN-Proof

"BURN-Proof" N

 $\mathrm{CD} \, \mathrm{R}$ 

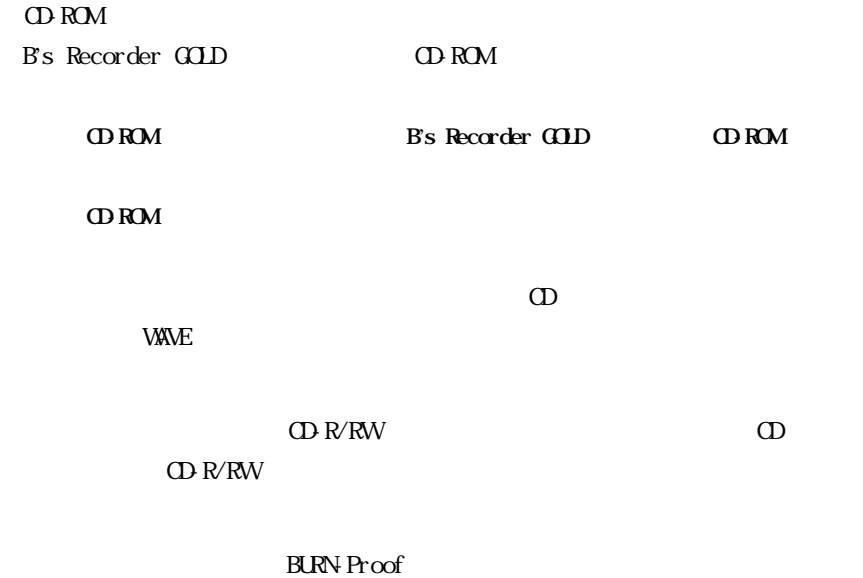

B's Recorder GOLD  $C$ PU $C$ 

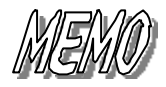

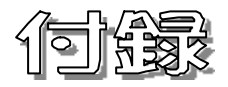

困った時には 34ページ

 $\mathbb{R}^2$ 

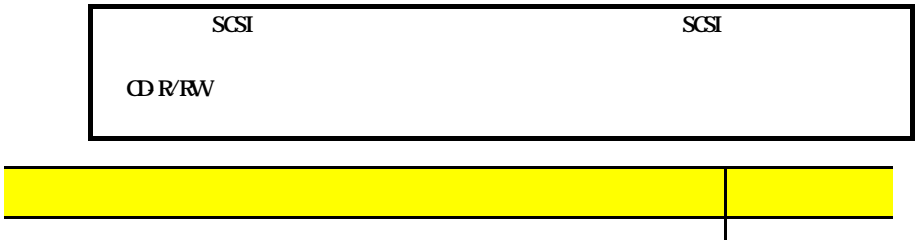

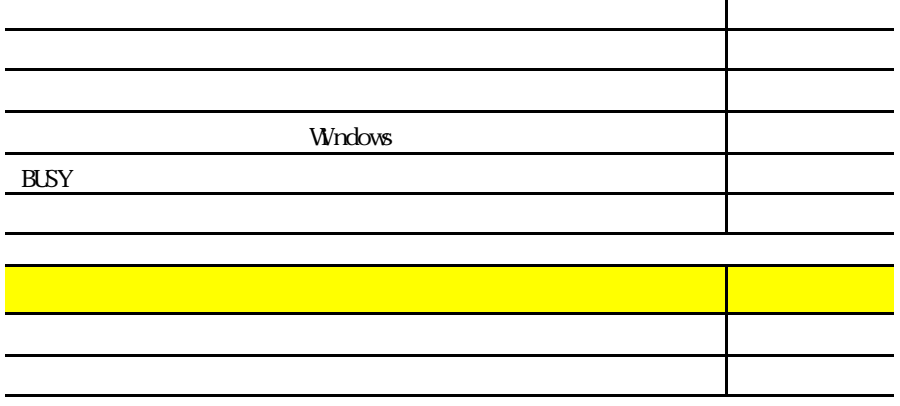

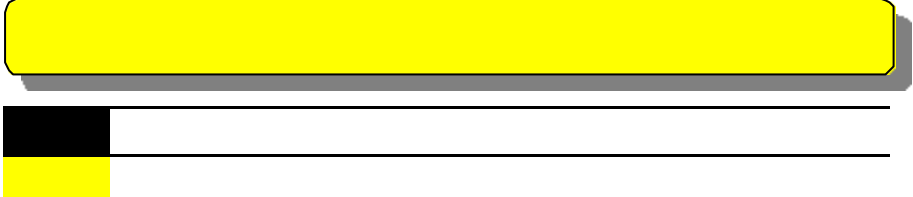

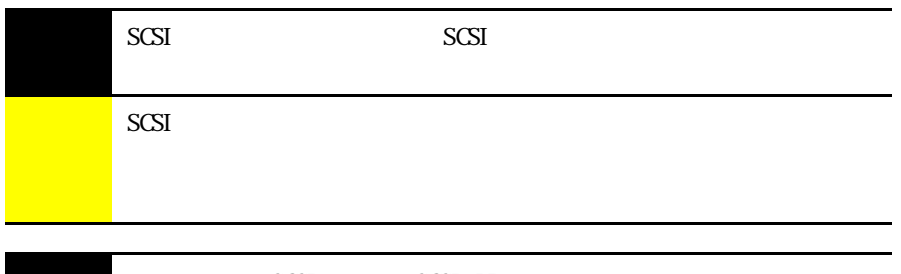

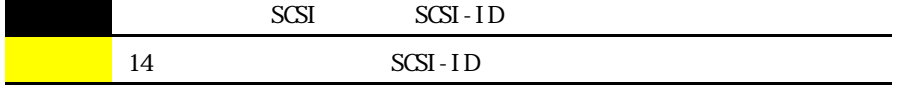

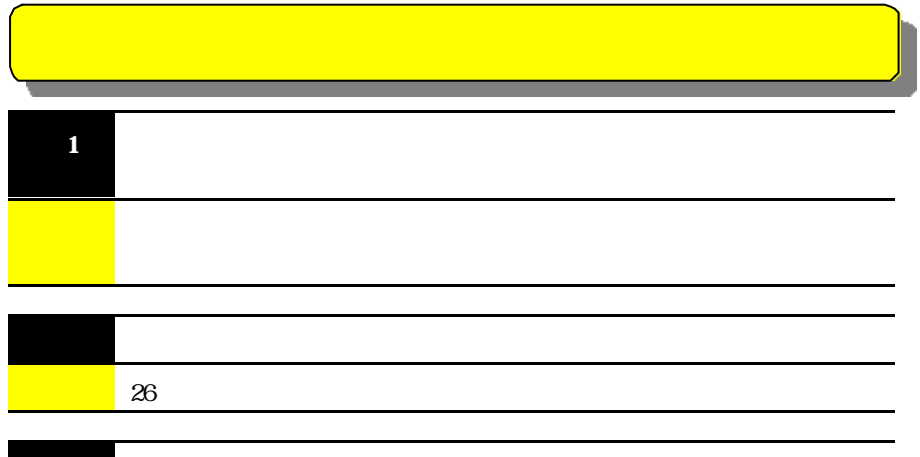

原因3 本製品が故障している場合があります。

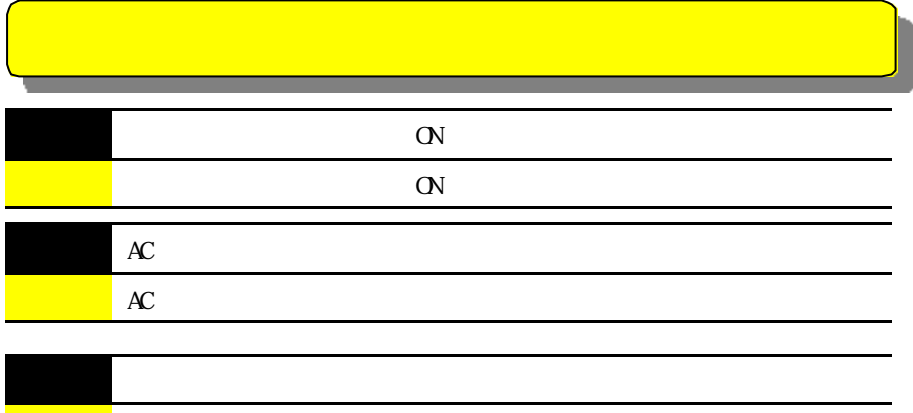

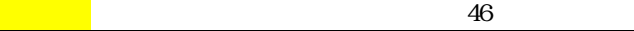

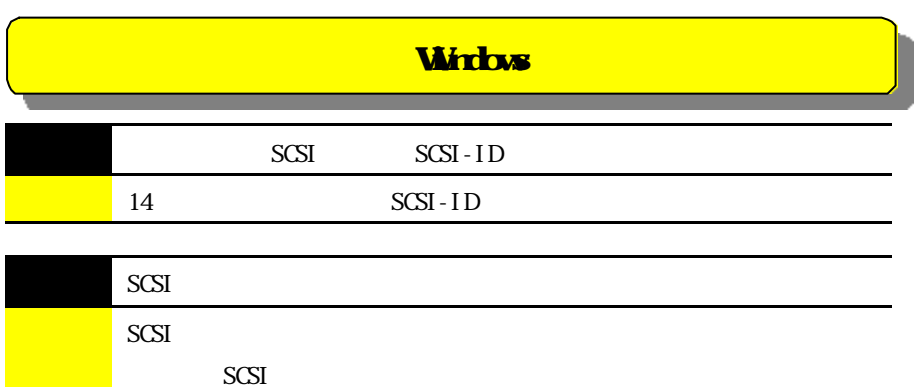

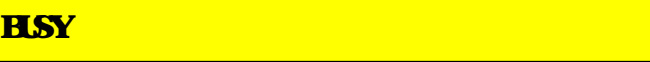

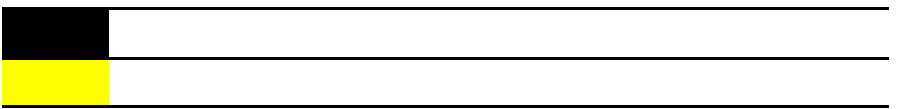

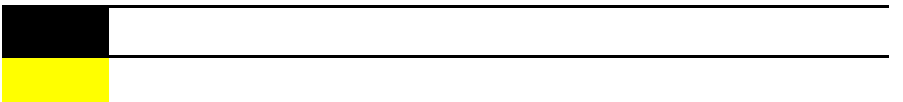

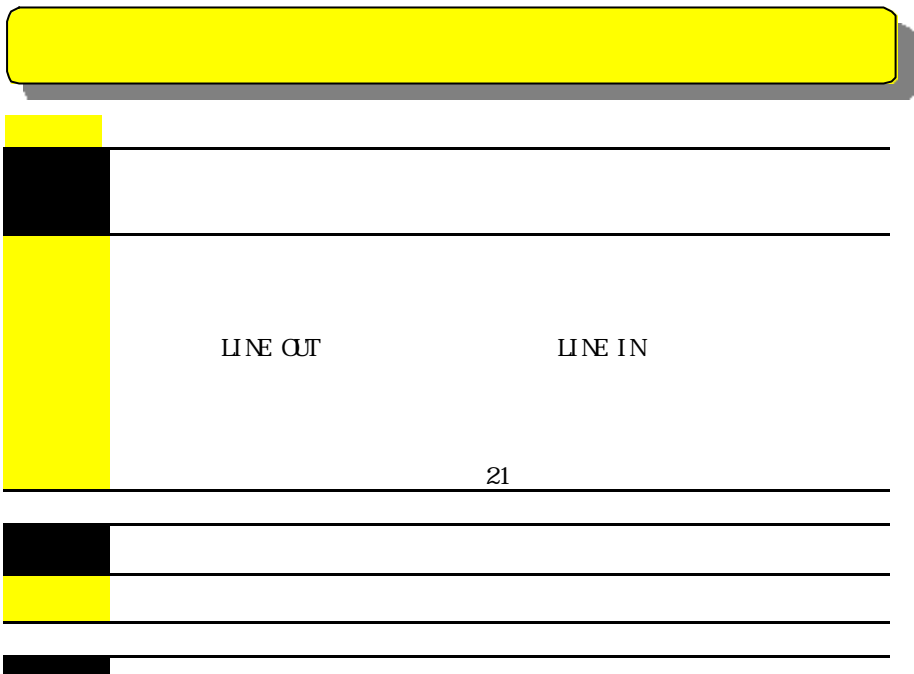

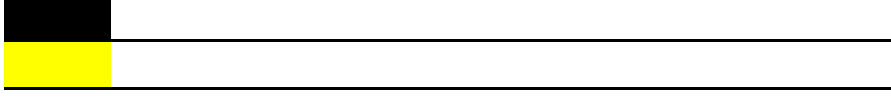

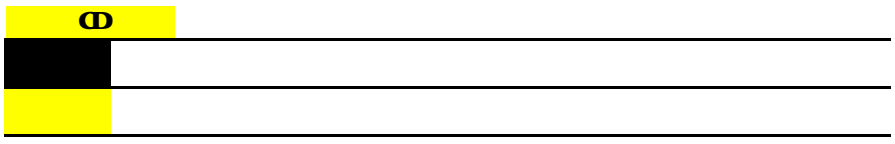

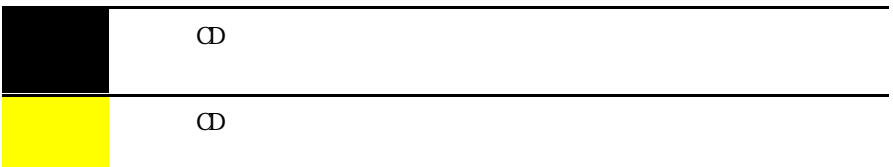

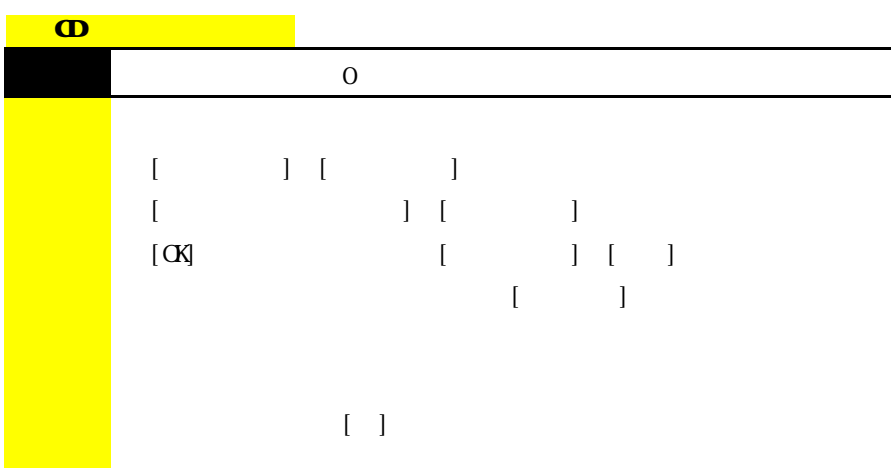

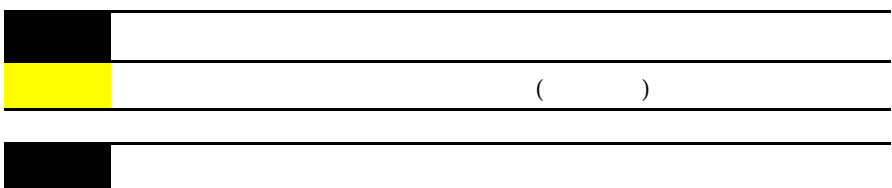

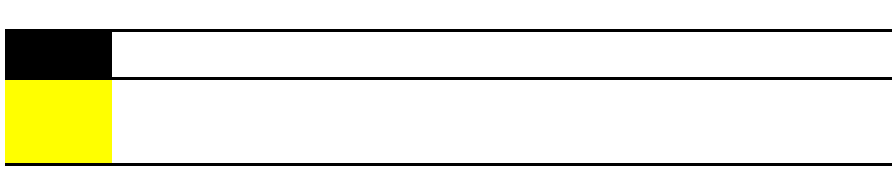

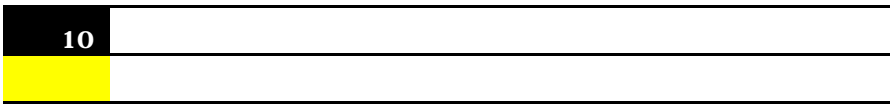

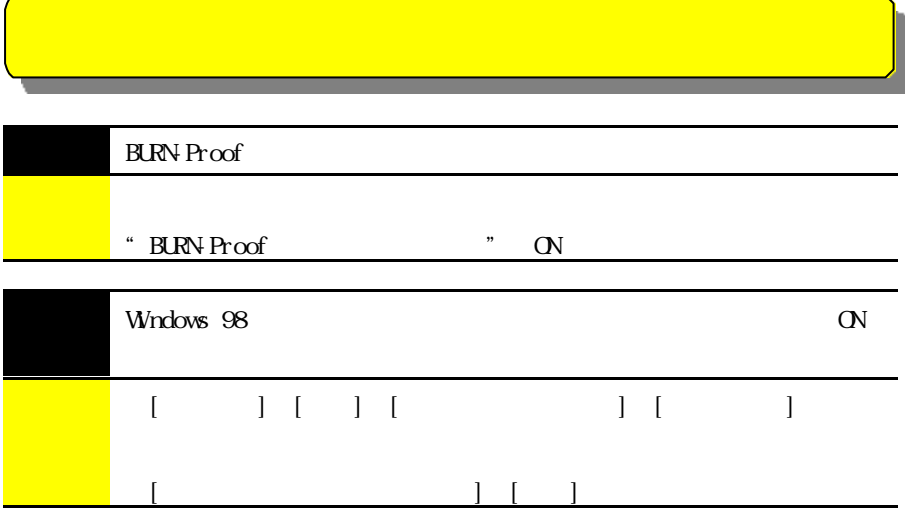

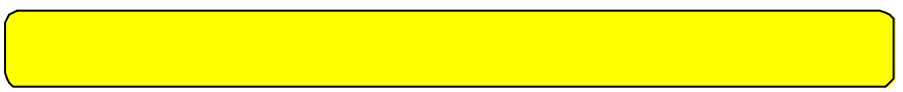

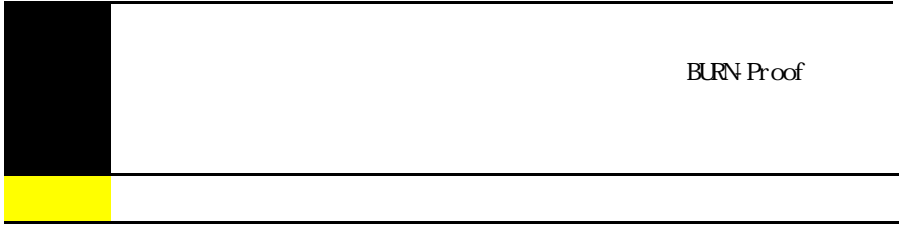

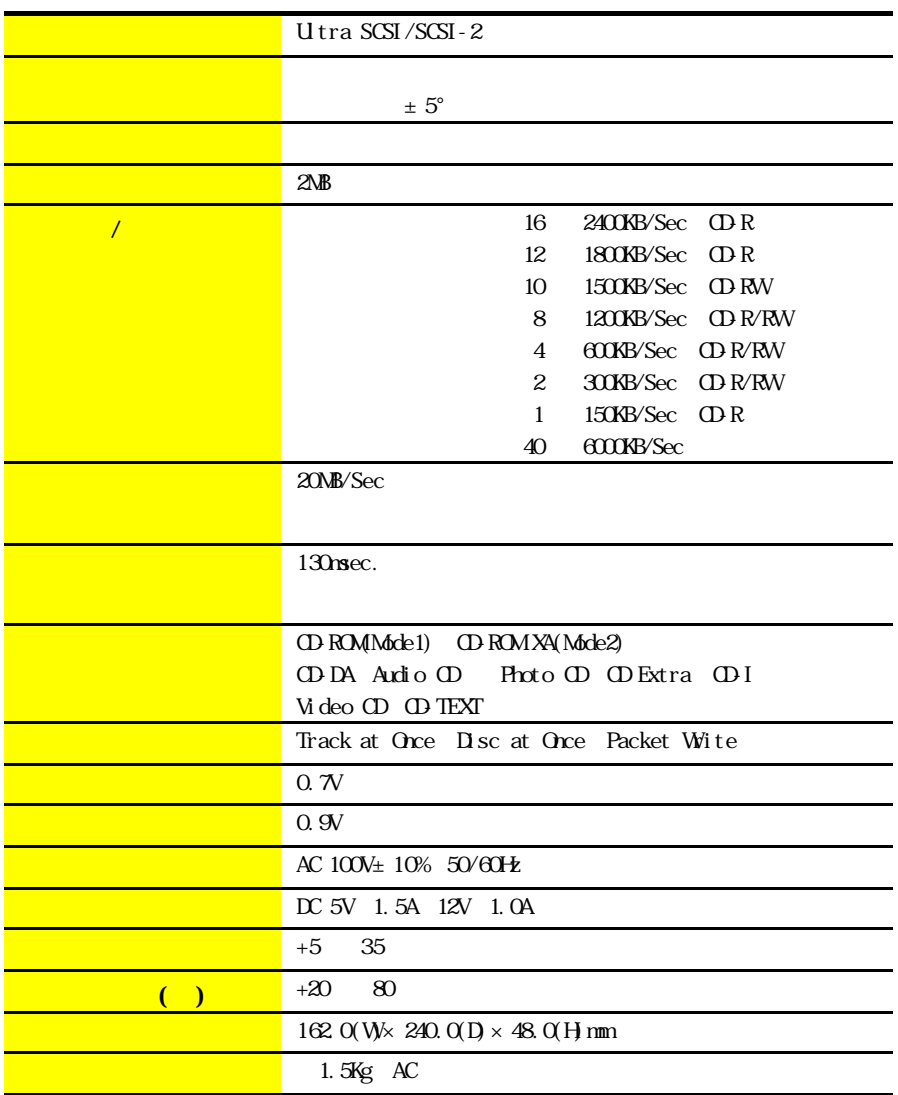

# CD-ROM

 $CD$ -ROM

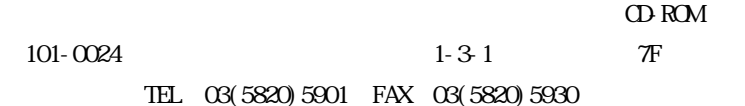

 $500$ 

## Bs Recorder GOD for Windows + Bs CLiP

TEL 06 6378 3568 FAX 06 6378 3336 受付時間:月~金曜日 10:00 12:00 13:00 17:00  $W_{\rm D}$  http://www.bha.co.jp/ Bs Recorder GOD for Windows, Bs CLiP

 $B$  s Recorder GOLD for Windows +  $Bs$  CLiP

B's Recorder GOLD for Windows

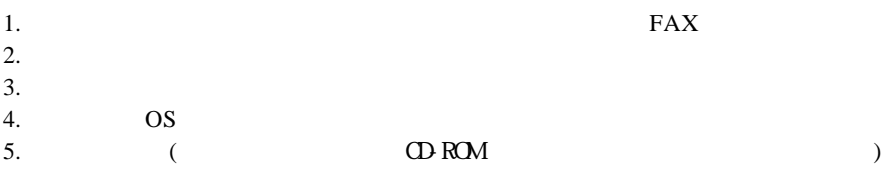

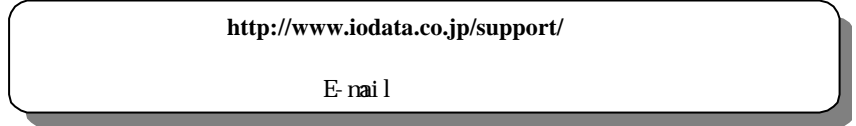

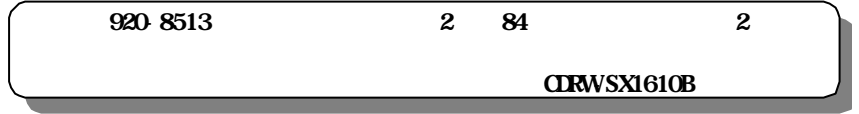

FAX

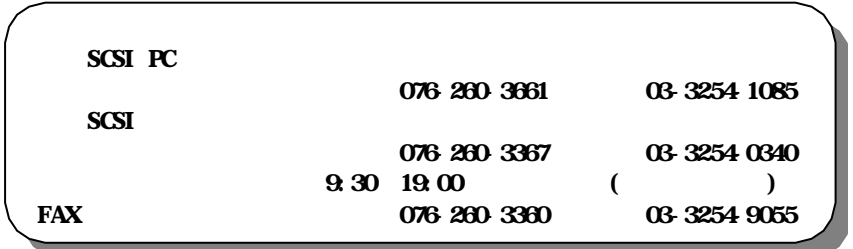

http://www.iodata.co.jp/

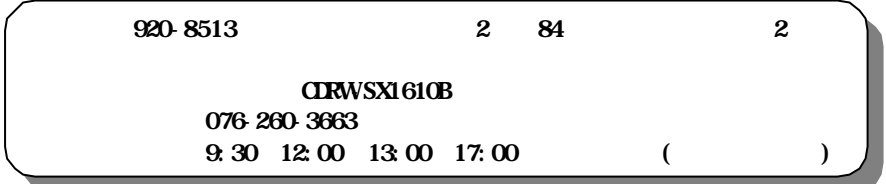

 $CDR$ 

ON

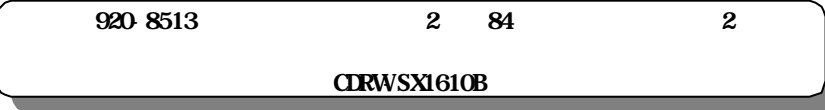

材を使用してください。また、紛失等のトラブルを避けるため、宅配便また

 $($ 

 $\Gamma$ 

**CDRWSX1610B** 076-260-3663 受付時間 9:30 12:00 13:00 17:00

書館 きょうしょく